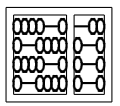

Universidade Estadual de Campinas - UNICAMP Instituto de Computação - IC

Estruturas ligadas

<span id="page-0-0"></span>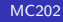

Definição: Uma lista ligada é um conjunto de itens em que cada  $i$ tem é representado por um nó contendo um link para outro nó.

Definição: Uma lista ligada é um conjunto de itens em que cada item é representado por um nó contendo um link para outro nó.

• Os nós de dados são ligados entre si para indicar a relação de ordem existente entre eles da seguinte forma: a cada item de dado  $\acute{e}$  associada uma variável de ligação.

Definição: Uma lista ligada é um conjunto de itens em que cada item é representado por um nó contendo um link para outro nó.

- Os nós de dados são ligados entre si para indicar a relação de ordem existente entre eles da seguinte forma: a cada item de dado  $\acute{e}$  associada uma variável de ligação.
- Para cada novo elemento a ser inserido na estrutura, aloca-se um espaço de memória para armazená-lo.

Definição: Uma lista ligada é um conjunto de itens em que cada item é representado por um nó contendo um link para outro nó.

- Os nós de dados são ligados entre si para indicar a relação de ordem existente entre eles da seguinte forma: a cada item de dado  $\acute{e}$  associada uma variável de ligação.
- Para cada novo elemento a ser inserido na estrutura, aloca-se um espaço de memória para armazená-lo.

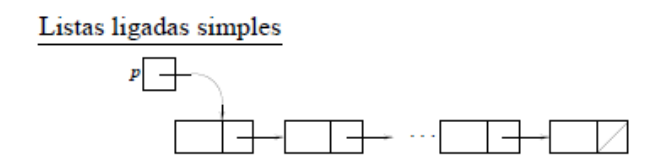

• Exemplo de declaração de um nó:

```
struct lista {
  int info ; /* campo de dados */
 struct lista *prox ; /* auto-referencia */
} ;
```
typedef struct lista No, InicioLista, Lista, \*TADLista ;

• Exemplo de funções associadas ao TAD Lista:

```
/* funcao de criacao: RETORNA uma lista vazia */
Lista *lst_cria(void) {
return NULL ;
}
```

```
/* insercao no inicio: RETORNA a lista atualizada */
Lista *lst_insere(Lista *l, int i) {
 Lista *novo = (Lista *)malloc(sizeof(Lista)) ;
novo\rightarrow \inf o = i:
 novo->prox = 1;
 return novo ;
}
```
• O programa que importa as funções (endereços passados por valor):

```
int main(void) {
```

```
Lista *l ;
 l = 1st_c^i(); /* inicializa lista */
 l = 1st_{insere}(l, 23); /* insere dado */
 l = 1st_{\text{in} \text{s} \text{t} \text{t}}(1, 45);
 ...
 return 0 ;
}
```
# Exemplos de funções

• Funções com endereços passados por referência (alterados dentro da própria função)

```
/* função de criação */
void lst_cria(Lista **l) {
 *1 = NULL ;
}
/* insere no inicio */
void lst_insere(Lista **l, int i) {
 Lista *novo = (Lista *)malloc(sizeof(Lista)) ;
 novo\rightarrow \inf o = i;
 novo->prox = *1;
 *l = novo :
}
```
• O programa que importa as funções (endereços passados por referência):

```
...
Lista *l ;
lst_cria(&l) ; /*inicializa lista com NULL */
lst\_insere(k1, 23); /* passa o end. do ponteiro */
lst_insere(&l, 45) ;
...
```
• Função que percorre os elementos da lista.

```
/* funcao imprime */
void lst_imprime(Lista *l) {
 Lista *p ;
 for(p = 1; p!=NULL; p = p->prox)
   printf(''info = \sqrt[n]{d^n}, p->info) ;
}
```
ł

• Função que verifica se a lista está vazia.

```
/* funcao testa lista vazia */
int lst_vazia(Lista *1) {
return (1 == NULL) ; /* retorna 1 se lista vazia e
                         0 em caso contrário */
```
**MC202** 

• Função que insere um nó entre um nó  $p$  e o seguinte.

```
/* insere entre o no p e o seguinte (supoe p != NULL) */
```

```
void insere(No *p, int x) {
 No *novo ;
 novo = (No *)malloc(sizeof(No)) ;
 novo->info = x;
 novo->prox = p->prox;p->prox = novo ;
}
```
 $\rightarrow$  Não pode ser usada para inserir no início da lista.

• Função que insere um nó entre um nó  $p$  e o seguinte.

```
/* insere entre o no p e o seguinte (supoe p != NULL) */
```

```
void insere(No *p, int x) {
 No *novo ;
 novo = (No *)malloc(sizeof(No)) ;
 novo->info = x;
 novo->prox = p->prox;p->prox = novo ;
}
```
 $\rightarrow$  Não pode ser usada para inserir no início da lista.

• Função que recebe um nó  $p$  e remove o nó seguinte.

```
/* remove o no p->prox */
void remove(No *p) {
 No *temp ;
 temp = p->prox;p->prox = temp->prox ;
 free(temp) ;
}
```
 $\rightarrow$  Não pode ser usada para remover o primeiro nó da lista.

• Função que recebe um nó  $p$  e remove o nó seguinte.

```
/* remove o no p->prox */
void remove(No *p) {
 No *temp ;
 temp = p->prox;p->prox = temp->prox ;
 free(temp) ;
}
```
 $\rightarrow$  Não pode ser usada para remover o primeiro nó da lista.

• Listas com definição de um nó cabeça evitam os "problemas" (especificidades) anteriores.

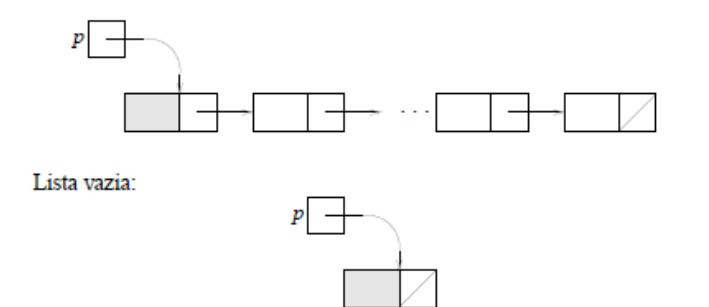

• Inicializa lista com nó cabeça.

```
void InicializaLista(InicioLista *inicio) {
```

```
inicio->info = -1; /* valor diferenciado */
inicio->prox = NULL ;
}
```
• Insere no início da lista com nó cabeça.

void InsereInicio(InicioLista \*inicio, int dado) {

```
No *temp ;
```

```
temp=(No *)malloc(sizeof(No)) ;
```

```
temp->info = dado ;
temp->prox = inicio->prox ;
```

```
inicio->prox = temp;
}
```
• Imprime lista com nó cabeca.

void ImprimeLista(InicioLista \*inicio) {

```
No *temp ;
   for(temp = initio->prox; temp != NULL; temp = temp->prox)printf("%d\n", temp->info) ;
}
```
## Exemplos de funções

• Exemplo de programa que importa as funções com nó cabeça

```
int main() {
No ApLista ;
int dado ;
char sn[4] ;
InicializaLista(&ApLista) ; /* Inicializa no cabeca */
do { /* insere no inicio */
 printf("Digite inteiro a ser inserido na lista\n");
 scanf("%d", &dado) ;
```
InsereInicio(&ApLista, dado) ;

```
printf("Mais um? (sim ou nao)?\n") ;
 scanf("%s",sn) ;
}
while(strcmp(sn,"nao"));
```
· ... continuação

```
. . .
/* exibir conteudo da lista */
```

```
ImprimeLista(&ApLista) ;
 return 0;
\mathcal{F}
```
• Lista simples circular

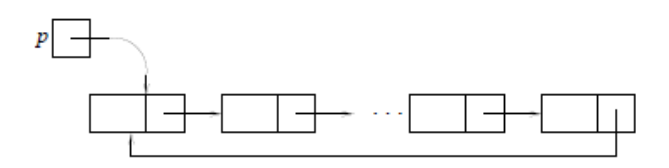

⇒ Problema: representação de lista vazia

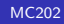

• Lista simples circular

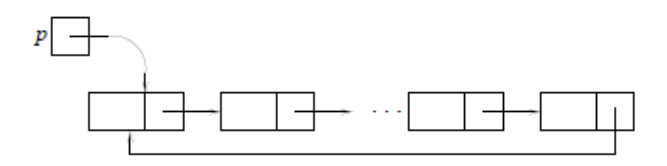

 $\Rightarrow$  Problema: representação de lista vazia

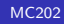

· Lista circular com nó cabeça

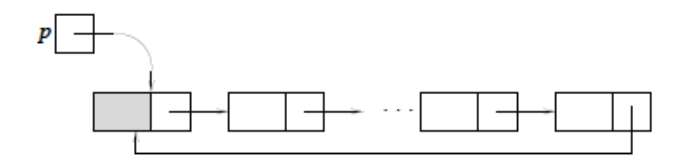

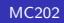

· Lista circular com nó cabeça

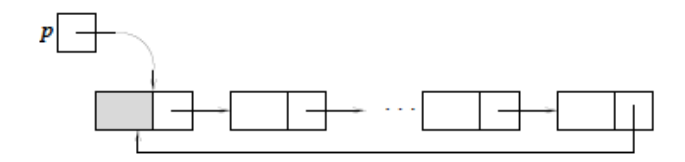

· Representação de lista vazia:

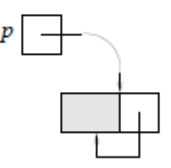

$$
p\text{-}prox = p
$$
;

· Insere dado numa lista circular (com nó cabeça)

void InsereCircular(InicioLista \*inicio, int x) {

```
No *temp = (No *)malloc(sizeofNo));
 temp->info = x;
 temp->prox = inicio->prox ;
 inicio->prox = temp ;
}
```
Exercício: Defina a função que insere dado numa lista circular sem nó cabeca.

• Insere dado numa lista circular (com nó cabeça)

void InsereCircular(InicioLista \*inicio, int x) {

```
No *temp = (No *)malloc(sizeofNo));
 temp->info = x;
 temp->prox = inicio->prox ;
 inicio->prox = temp ;
}
```
Exercício: Defina a função que insere dado numa lista circular sem nó cabeça.

# Exemplos de funções

• Busca em uma lista circular com sentinela (o nó cabeça indicará o final da lista)

```
No *BuscaCircular(InicioLista *inicio, int x) {
```

```
No *temp = inicio ;
inicio->info = x; /* sentinela */
do {
  temp = temp->prox ;
} while(temp->info != x) ;
if(temp == inicio) return NULL ; /* nao encontrou x */
else return temp ;
}
```
• Busca em uma lista circular sem sentinela

```
No *BuscaCircular(InicioLista *inicio, int x) {
```

```
No *temp = inicio ;
 do {
   temp = temp->prox ;
 } while((temp != inicio) && (temp->info != x)) ;
 if(temp == inicio) return NULL ; /* nao encontrou x * /else return temp ;
}
```
• Lista duplamente ligada com nó cabeça

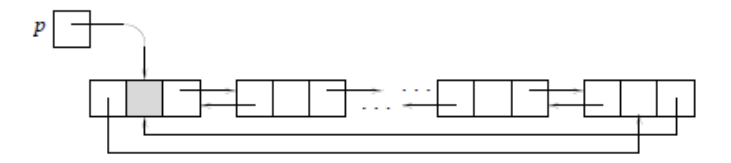

• Lista duplamente ligada com nó cabeça

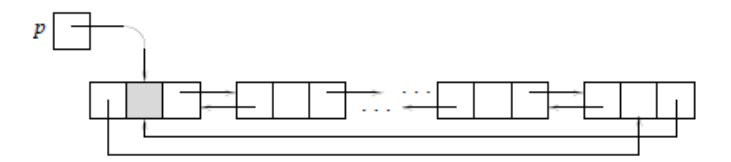

• Representação de lista vazia:

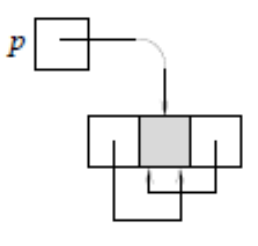

$$
p\text{-}{>}esq=p\text{ ; }p\text{-}{>}dir=p\text{ ; }
$$

· Exemplo de declaração de um nó

```
typedef struct ListaDupla {
 int info;
 struct ListaDupla *esq, *dir ;
} No, InicioLista, ListaDupla ;
```
• Insere dado à direita

void InsereDuplaDireita(ListaDupla \*inicio, int x) {

```
No *temp = (No *)malloc(sizeofNo));
 temp->dir = inicio->dir ;
 temp->esq = inicio ;
 inicio->dir->esq = temp ;
 inicio->dir = temp ;
 temp->info = x;
}
```
• Exercício: Implementar InsereDuplaEsquerda

• Insere dado à direita

void InsereDuplaDireita(ListaDupla \*inicio, int x) {

```
No *temp = (No *)malloc(sizeof(No));
 temp->dir = inicio->dir ;
 temp->esq = inicio ;
 inicio->dir->esq = temp ;
 inicio->dir = temp ;
 temp->info = x;
}
```
• Exercício: Implementar InsereDuplaEsquerda

• Remove um nó da lista duplamente ligada

void RemoveDupla(ListaDupla \*p) {

```
p->esq->dir = p->dir ;
  p->dir->esq = p->esq ;
  free(p) ;
}
```
#### Exemplos de Aplicação

· Operações com polinômios

$$
P(x) = a_n x^n + a_{n-1} x^{n-1} + \dots + a_1 x^1 + a_0 x^0
$$

Representação ligada de  $P_1(x) = 5x^{20} - 3x^5 + 7$  e  $P_2(x) = 0$ :

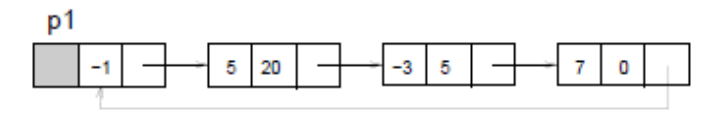

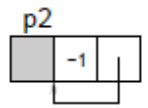

• Declaração da estrutura para polinômios

```
typedef struct TermoPol {
 int expo ;
 float coef ;
struct TermoPol *prox ;
} Termo, *Polinomio, *ApTermo ;
```
• Imprime polinômio

```
void ImprimePolinomio(Polinomio p) {
 if(p->prox == p) {
  printf(''Polinomio nulo\n'') ;
  return ;
 }
 p = p->prox;while(p->expo != -1) {
  printf(''(%2d, %5.1f) '', p->expo, p->coef) ;
 p = p->prox ;
 }
 printf('(\n\cdot)\ ;
}
```
· Soma de polinômios:

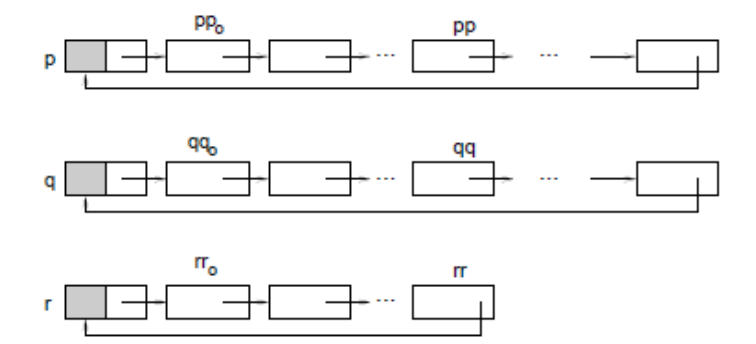

• Representação de matriz esparsa por uma lista ligada circular com nó cabeça

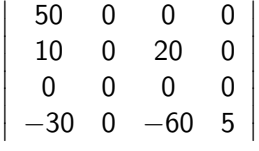

· Implementação: listas ortogonais

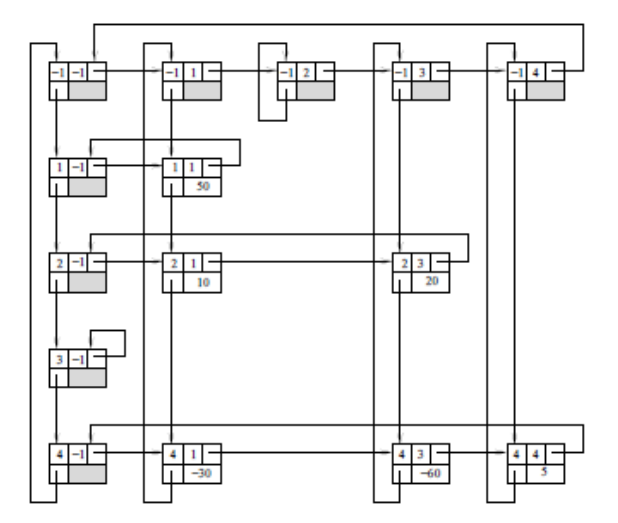

• Declaração de um nó da lista

```
typedef struct No {
 int lin, col ;
 float valor ;
 struct No *baixo, *direita ;
} NoMatriz, *MatrizEsparsa ;
```
• Exercício: Implementar um TAD MatrizEsparsa que executa as funções InicializaMatriz, LiberaMatriz, LeElementoMatriz, AtribuiElemMatriz, SomaMatrizes, MultiplicaMatrizes.

• Declaração de um nó da lista

```
typedef struct No {
 int lin, col ;
 float valor ;
 struct No *baixo, *direita ;
} NoMatriz, *MatrizEsparsa ;
```
• Exercício: Implementar um TAD MatrizEsparsa que executa as funções *InicializaMatriz*, LiberaMatriz, LeElementoMatriz, AtribuiElemMatriz, SomaMatrizes, MultiplicaMatrizes.

## Exemplos de funções

• Inserir valor na matriz esparsa

```
void InsereMatriz(MatrizEsparsa p, int i, int j, float v) {
```

```
NoMatriz *pi, *pj ; /* predecessores na linha e coluna */
NoMatriz *r ;
int k ;
```

```
pi = p; /* visitar nos cabeças das linhas */
for(k=1; k<=i; k++)
 pi = pi->baixo ; /* pi aponta para o predecessor
                      na linha i */
```

```
while((pi->direita->col != -1) && (pi->direita->col < j))
pi = pi->direita /* segue a direita */
```
## ... continuação

```
pi = p; /* visitar nos cabeças das colunas */
for(k=1; k<=j; k++)
pj = pj->direita ; /* pj aponta para o predecessor
                        na coluna j */
```

```
while((pj->baixo->lin != -1) && (pj->baixo->lin < i ))
pi = pi \rightarrow baixo ; /* segue para baixo */
```

```
/* insercao */
 r = (NoMatriz)malloc(sizeof(NoMatriz)) ;
 r->lin = i; r->col = j; r->valor = v;
 r->direita = pi->direita ;
 r->baixo = pj->baixo ;
 pi->direita = r ;
pj->baixo = r ;
} /* fim da funçao */
```